# **Attributs utilisateurs (esup-3)**

# Attributs des utilisateurs

### Principe

Le portail peut utiliser des informations complémentaires sur l'utilisateur connecté pour :

- 1. évaluer son appartenance à un groupe pags
- 2. évaluer ses droits sur un canal ou un fragment
- 3. afficher des informations à l'écran ou dans des logs

Ces informations complémentaires sont appelées attributs utilisateur.

Pour renseigner les attributs utilisateurs, le portail utilise une ou des sources de données.

Les sources de données, les attributs utilisateurs disponibles et les correspondances entre attributs utilisateurs et données des sources (colonnes de tables, entrées d'annuaires, etc.) sont paramétrés dans le fichier **properties/contexts/personDirectoryContext.xml**

## personDirectoryContext.xml

#### **Sources de données**

Cette partie de **personDirectoryContext.xml** est paramétrable directement à partir du fichier de configuration du portail **config.properties** :

Pour choisir un annuaire Ldap comme source de données, indiquer

esup.ldap.persondirs.use=true

L'annuaire est défini dans les paramètres **esup.ldap.xxx**

Pour indiquer la base de données du portail comme source de données, indiquer :

esup.db.persondirs.use=true

L'utilisation la plus commune est un annuaire Ldap. je ne me baserai que là-dessus pour la description des attributs :

#### **Attributs**

Par défaut, personDirectoryContext.xml est livré avec une correspondance attribut uPortal/attribut Idap sur les attributs supann classiques.

Pour modifier ces attrbuts :

Copier **update/uPortal/uportal-impl/src/main/resources/properties/contexts/personDirectoryContext.xml** dans **custom/uPortal/uportal-impl/src /main/resources/properties/contexts/personDirectoryContext.xml** et travailler dans **custom**

Rechercher le bean **uPortalLdapAttributeSource** :

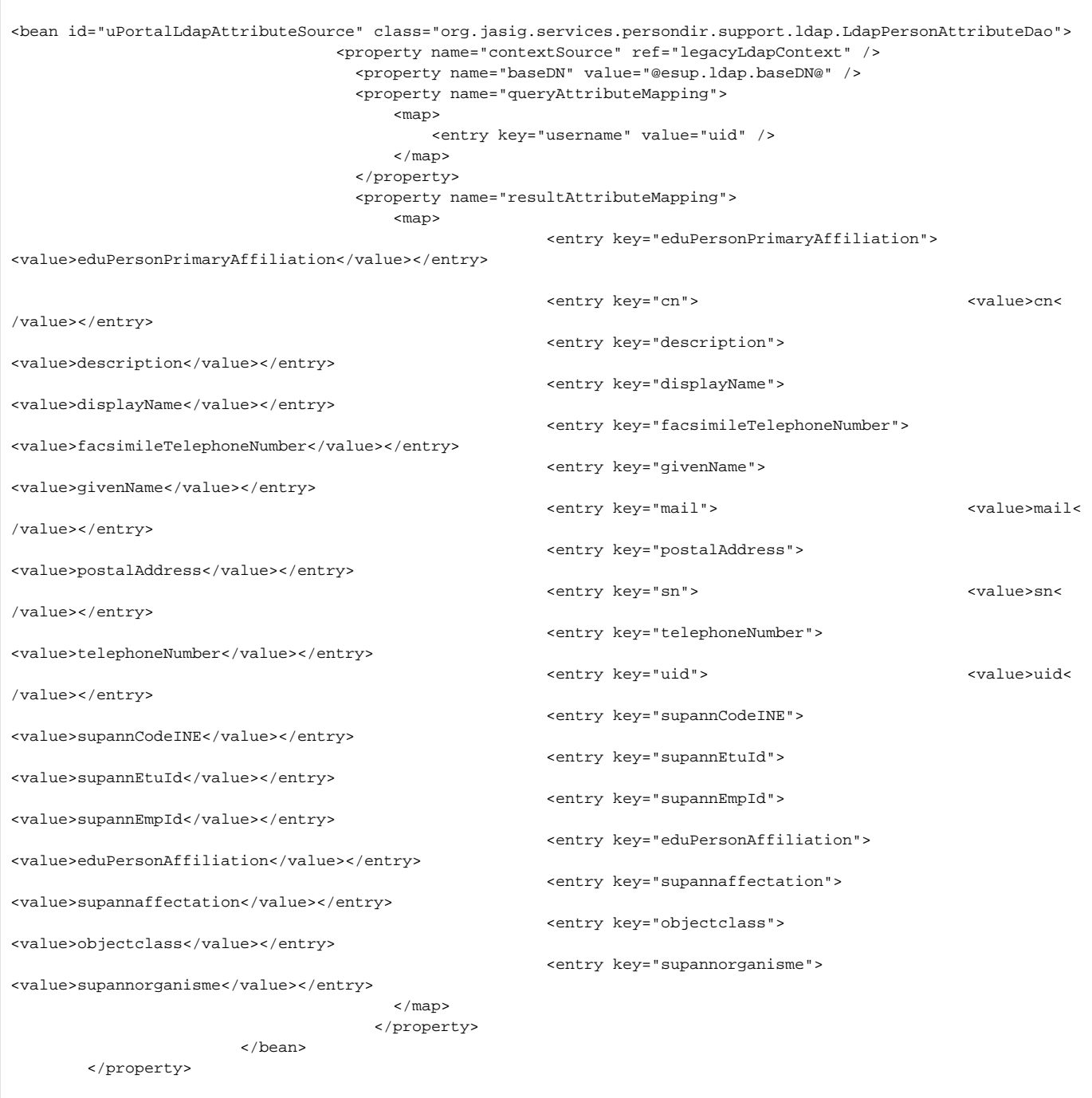

Dans la balise **map**, modifiez/ajoutez les balises **entry** :

L'attribut uPortal (indiqué par value) prendra la valeur de l'attribut Ldap (indiqué par key)

Il est possible de faire correspondre un attribut Ldap à plusieurs attributs uPortal en spécifiant la balise set dans **entry** et en listant plusieurs value (voir l'entrée eduPersonPrimaryAffiliation)